**บริษัท ฝึกอบรมและสัมมนาธรรมนิติจำกัด CPD ผู้ทำบัญชี นับชั่วโมงอื่นๆ 6 ช.ม. LET SEMINAR AND TRAINING CO.** 

ิ<sup>NG</sup> จัดอบรบหลักสตรออบไ พิพย์ของมาตา เข็มวิถิติที่เร

**สงวนลิขสิทธิ์รหัส 21/1212 สงวนลิขสิทธิ์ รหัส 21/1212Z**

 **ห้ามบันทึกเทป รวมถึงอุปกรณ์อิเล็กทรอนิกส์ทุกชนิด**

**ผู้สอบบัญชี นับชั่วโมงอื่นๆ 6 ช.ม.**

หลักสูตรนี้จะมีการบันทึกเสียงและภาพของผู้เข้าอบรมทุกคนตลอดระยะเวลาการอบรมเพื่อใช้เป็นหลักฐานนำส่งสกาวิชาชีพบัญชี <mark>CPA/CPD นับชั่วโมงได้</mark> (sออนุมัติ) **่**

# ภาษีหัก ณ ที จ่าย **และ ประเด็น Hot**

## **e-Withholding Tax**

## **การหักภาษีณ ที่ จ่าย 2 ระบบ**

## ลดอัตราภาษีหัก ณ ที่จาย เหลือ *2%* กรณีใดบ้าง..ที่เข้าเงื่อนไข??  $\begin{array}{|l|l|}\n\hline\n\text{[c] In } \mathbb{Z} \text{[c] In } \mathbb{Z} \text{[d] In } \mathbb{Z} \text{[e]} \text{[e]} \text{[f]} \text{[g]} \text{[g]} \text{[h]} \text{[h]} \text{[h]} \text{[h]} \text{[h]} \text{[h]} \text{[h]} \text{[h]} \text{[h]} \text{[h]} \text{[h]} \text{[h]} \text{[h]} \text{[h]} \text{[h]} \text{[h]} \text{[h]} \text{[h]} \text{[h]} \text{[h]} \text{[h]} \text{[h$

- หามพลาด! ลงรายจาย *2* เทาจากการลงทุนและจายคาบริการระบบ e-Withholding Tax
- $\blacksquare$  วิธีจัดทำรายงานแจ้งรายละเอียดการลงทนและการใช้งาน ตามประกาศอธิบดีฯ ภาษีเงินได้ 604
- ้ห้ามพลาด! *ลงรายจ่าย 2 เท่า* จากการลงทุนและจ่ายค่าบริการระบบ e-Withholding Tax<br>วิธีจัดทำรายงานแจ้งรายละเอียดการลงทุนและการใช้งาน ตามประกาศอธิบดีฯ ภาษีเงินได้ 604<br>การหักภาษี ณ ที่จ่ายแบบกระดาษ และ แบบ e-Withholding Tax มี
- $\blacksquare$  หลักเกณฑ์การหักกาษี ณ ที่จ่าย ตามคำสั่งกรมสรรพากรที่ ท.ป.4/2528

## **กําหนดการสัมมนา อัตราค่าสัมมนา**

่ หลักเกณฑ์ใหม่ !!!

## **วันพฤหัสบดีที่**

26**พฤษภาคม<sup>2565</sup>**

## วิทยากร

### **อาจารย์ชลลดา ฟู วัฒนศิลป์**

- ที่ ปรึกษาภาษีอากร อาจารย์มหาวิทยาลัยชื อดัง ่

- กรรมการภาษีสภาหอการค้าไทย
- กรรมการคณะกรรมการวิชาชีพบัญชีด้านภาษีอากร สภาวิชาชีพบัญชีฯ
- อดีตผู้จัดการฝ่ายนโยบายและแผนภาษี บมจ. ปตท. ที่ปรึกษาภาษี PWC
- อดีตเจ้าหน้าที่ ตรวจสอบภาษีสํานักบริหารภาษีธุรกิจขนาดใหญ่ กรมสรรพากร

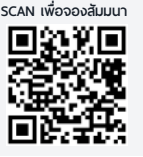

Promotion

1.การเสียภาษีเงินได้จากการขายของออนไลน์และการวางแผนภาษี

 $\overline{a}$ 

 $\overline{\phantom{a}}$ 

 $2.5$ ระวัง  $2.5$ 

 $\overline{\phantom{a}}$ 

 $\overline{\phantom{a}}$ 

 $\overline{\phantom{a}}$ 

**สมาชิก (Tax, HR) 2,700 + VAT 189 = 2,889 บาท บุคคลทั่ วไป 3,200 + VAT 224 = 3,424 บาท**

\* รับชําระเงินผ่านระบบ QR CODE หรือโอนเงินผ่านธนาคารเท่านัน้ **09.00-16.30 น.**

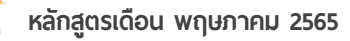

## **เข้าอบรม 2 ท่าน ลด** 500 **บาท เข้าอบรม 3 ท่าน ลด** 1,000 **บาท**

**\*สําหรับหลักสูตร ราคาตั้งแต่ 2,700 บาทขึ้นไป (ราคายังไม่รวม VAT) (หลักสูตรเดียวกัน/ใบเสร็จรับเงินฉบับเดียวกัน/ไม่ร่วมโปรโมชั นอื่ น) ่**

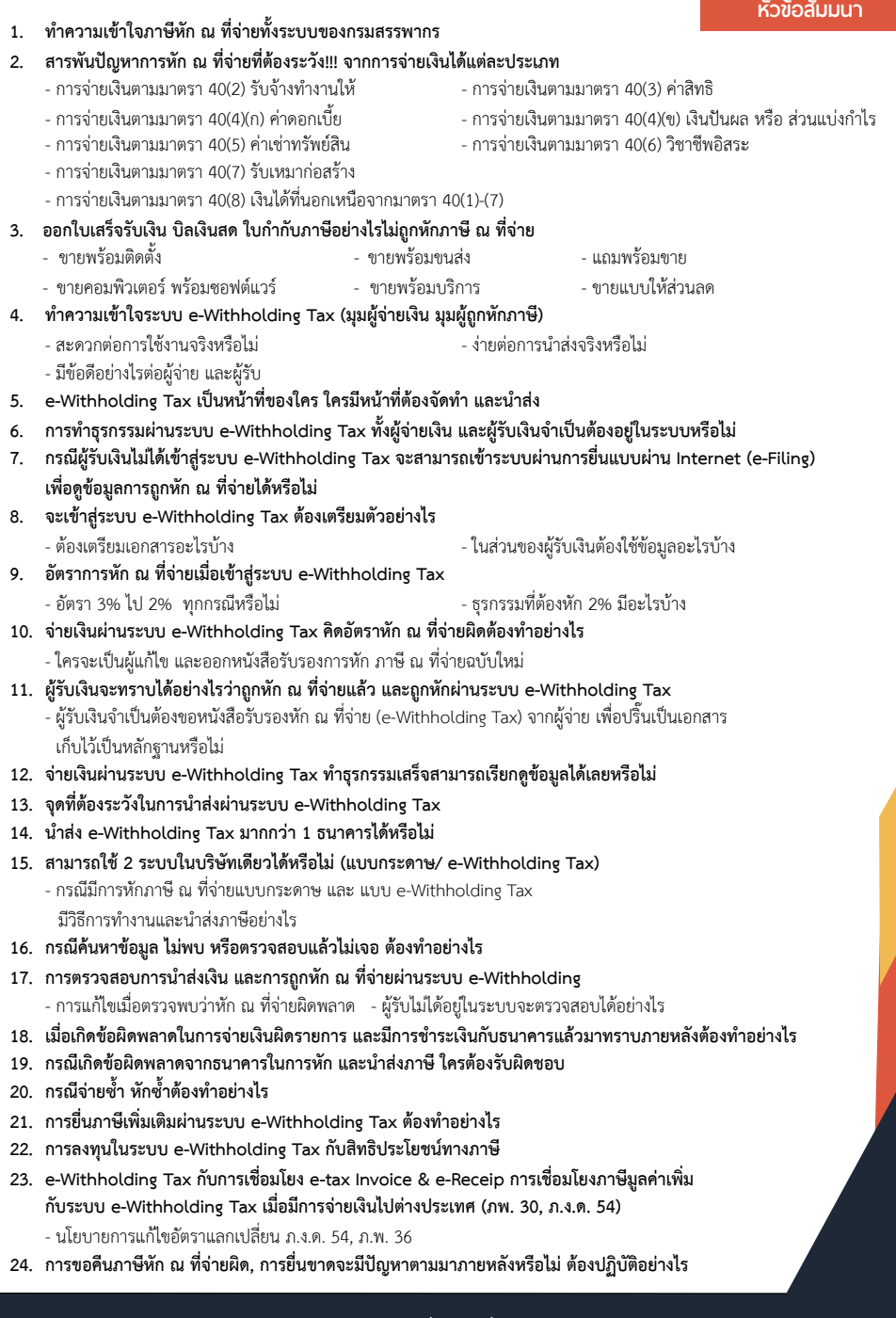

## **WIRTUAL<sup>®</sup> RAINING**

้บริษัท ฝึกอบรมและสัมมนาธรรมนิติ จำกัด การอบรม Online ผานโปรแกรม **ZOOM** 

## ผูทำบัญชีและผูสอบบัญชี สามารถนับชั่วโมงได

ขั้นตอนการสมัครและเข้าใช้งาน

## 1. สำรองที่นั่งการอบรมผาน www.dst.co.th

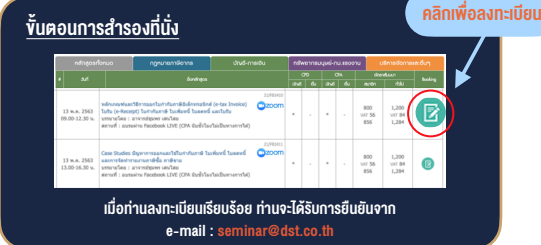

### 2. ชำระเงิน (ผานระบบ QR CODE หรือโอนเงินผานธนาคาร)

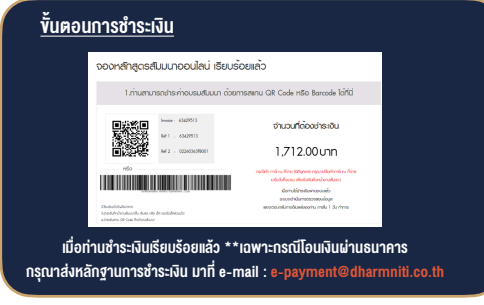

- 3. สถาบัน ฯ จะส่งแบบฟอร์มลงทะเบียนอบรม Zoom (กรอกรายละเอียดใน Google Form)
	- กรณีนับชั่วโมงผู้ทำบัญชีและผู้สอบบัญชี ผู้เข้าอบรมต้องแนบรูปถ่ายหน้าตรง พรอมบัตรประชาชนใน Google Form

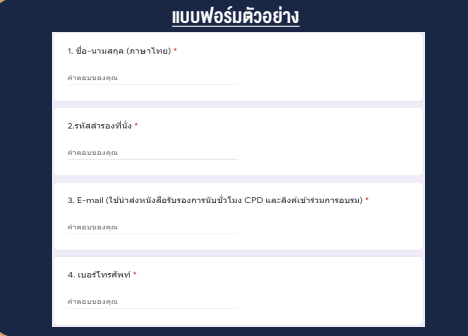

- 4. ผู้เข้าอบรมกรอก Google Form เรียบร้อยแล้ว สถาบัน ฯ จะส่ง
	- Link เขาหองอบรม (คลิก Link ณ วันอบรม)
	- เอกสารประกอบการอบรม ผาน e-mail

### เงื่อนไขการเขาอบรม Online และการนับชั่วโมงผานโปรแกรม ZOOM

• ผูัเขาอบรมติดตั้งโปรแกรม Zoom Version ลาสุด แลวลงทะเบียน -<br>โปรแกรมให้พร้อมให้งาน

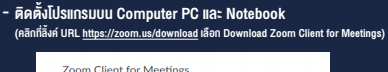

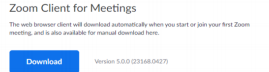

- ติดตั้ง Application บน Smart Phone ผานระบบ ios และ Android

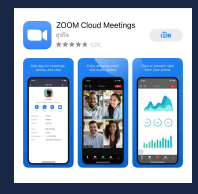

- การอบรมผานโปรแกรม ZOOM ควรติดตั้งโปรแกรมลงบนคอมพิวเตอร หรือ โน้ตบึกที่มีกล้อง โดยเชื่อมต่อระบบเครือข่ายอินเทอร์เน็ตความเร็ว ไมต่ำกวา 10 Mbps เพื่อการอบรมที่มีประสิทธิภาพ
- กำหนดจำนวนผูเขาอบรม 1 ทาน / 1 User
- ผูเขาอบรมตองกรอกขอมูล ผาน google form
- ผูเขาอบรมตองเขาหองอบรมผานโปรแกรม Zoom กอนเวลาที่ระบุไว อยางนอย 20 นาที
- ผูเขาอบรมตองตั้งชื่อบัญชี ZOOM เปนชื่อ-นามสกุลจริง ดวยภาษาไทย ใหตรงตามบัตรประชาชน
- ผูเขาอบรมตองเปดกลองตลอดระยะเวลาการอบรมและไมควรกดออก จากโปรแกรมเนื่องจากสถาบันฯจะทำการบันทึกเสียงและภาพเพื่อนำสง สภาวิชาชีพบัญชี
- เจาหนาที่จะ Capture หนาจอผูเขาอบรมทุกคน  $^{\star}$  หลักสตร 3 ชั่วโมง Capture หน้าจอ 2 ช่วง ช่วงก่อนอบรมและสิ้นสด การอบรม
	- $*$  หลักสูตร 6 ชั่วโมง Capture หน้าจอ 4 ช่วง ช่วงเช้า ก่อนอบรม (09.00 น.) และจบการอบรมช่วงเช้า (12.15 น.) ชวงบายกอนอบรม (13.15 น.) และสิ้นสุดการอบรม (16.30 น.)
- ผูเขาอบรมสามารถกดปุมยกมือ (Raise Hand) หรือพิมพขอคำถาม ผานทางชองแชทไดในระหวางอบรม
- หลักเกณฑการนับชั่วโมง CPD สำหรับผูสอบบัญชีและผูทำบัญชีใหนับ ดังนี้
	- \* นอยกวา 30 นาทีไมนับเปนจำนวนชั่วโมง
	- \* 30 ถึง 59 นาทีใหนับเปนครึ่งชั่วโมง
	- \* 60 นาทีใหนับเปน 1 ชั่วโมง
- หนังสือรับรองจะจัดสงใหทาง e-mail ภายใน 1 วันทำการหลังเสร็จสิ้น การอบรม
- การพัฒนาความรัต่อเนื่องเป็นสิทธิส่วนบคคล ต้องเข้าอบรมด้วยตนเอง เท่านั้น กรณีไม่ปกิบัติตามเงื่อนไขข้างต้นจะไม่สามารถนับชั่วโมงได้

## - หามบันทึกภาพ วีดีโอแชรหรือนำไปเผยแพร (สงวนลิขสิทธิ์) -

**สำรองที่นั่งออนไลน์ที่ www.dst.co.th Call center 02-555-0700 กด 1 ,02-587-6860-4**